## The Making of the World of Espionage: A Brief Political Economic Analysis of the Popularization of Ibn-e-Safi's *jasusi* Novels in 1950s Karachi

Shuyan (Michael) Huang

PLEASE REACH OUT TO ME FOR THE DATASETS

## **FIGURE 1.**

```
year <- c(1948,1949,1950,1951,1952,1953,1954,1955,1956,1957,1958,1959,1960)
no_film <- c(1,6,13,8,6,10,7,19,32,27,33,38,40)
df <- tibble(year,no_film)
ggplot(df,
       aes(x=year,y=no_film))+
 geom_point()+
 geom_line()+
 labs(
   title = "Figure 1. Number of Films Released in Karachi",
   x = "Year",y = "Number of Films",
   caption = "Source: Pakistan Film Magazine: https://pakmag.net/film/"
 )+theme(plot.title = element text(size = 11))
```
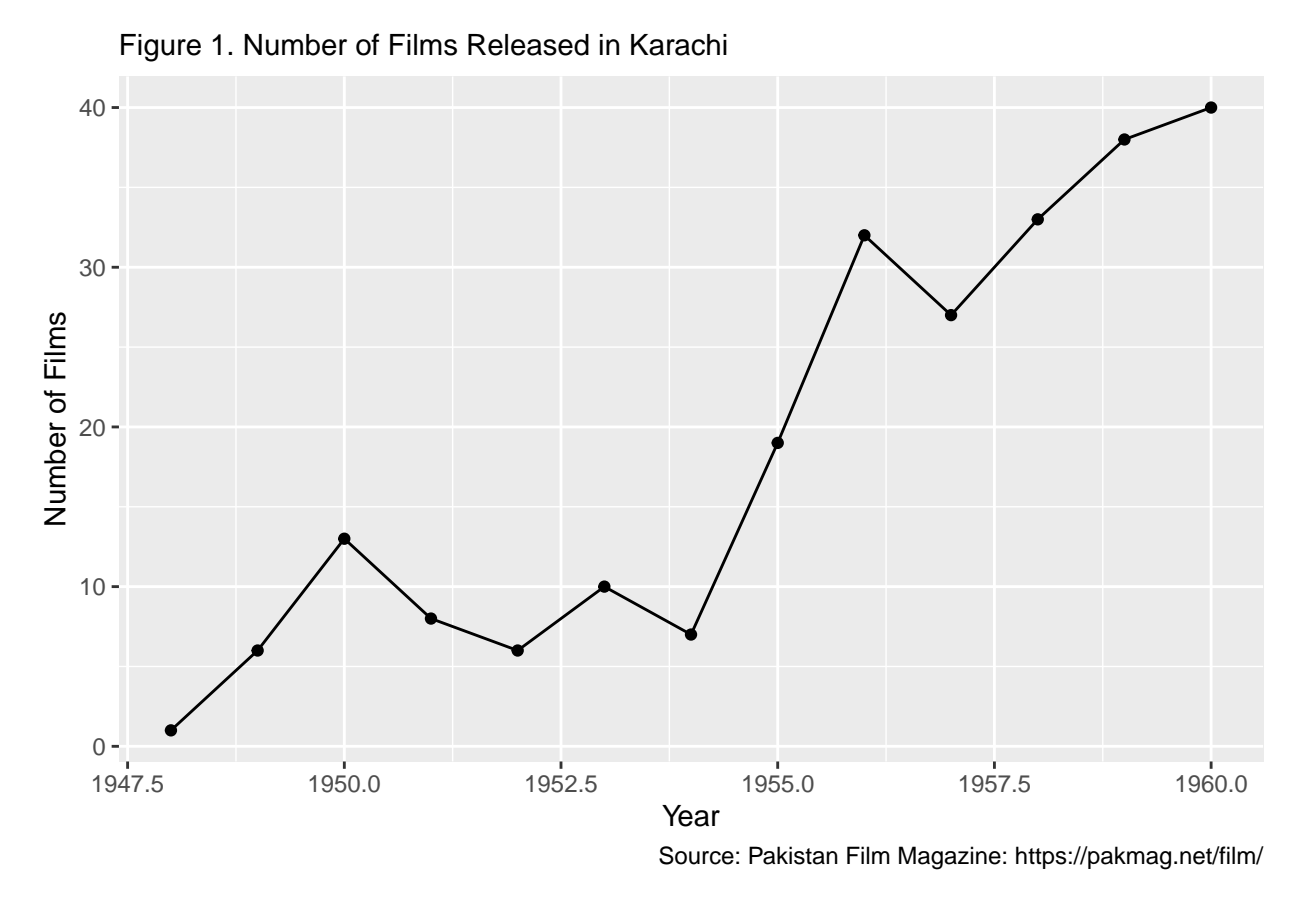

FIGURE 2.

```
df <- read excel("/Users/michaelhuang/Dropbox/University of Chicago/2022 Fall/PLSC 30500
df [df == "N/A"] <- NA
```

```
df \frac{\%}{\%}mutate(P<sub>rice</sub> = as.numeric(P<sub>rice</sub>),Page= as.numeric(Page)) %>%
  filter(Year!="1869"&Year!="1930"&Year!="1946"&Year!="1968") %>%
  filter(City == "Karachi" | City == "Lahore" | City =="Hyderabad") %>%
  group_by(City, Year) %>%
  summarise(Total price=sum(Price, na.rm = TRUE), Total page=sum(Page, na.rm = TRUE), Nu
  mutate(Ave_price=Total_price/Number_of_Books, Ave_page=Total_page/Number_of_Books) %>%
  na.omit() %>%
  ggplot(
    aes(x=Year, y=Ave_price, size=Number_of_Books))+
      geom point(aes(col=City)) +
  labs(
    title = "Figure 2. Average Price and Number of Books Published in Hyderabad, Karachi
    x = "Year",y = "Average Price",
    caption = "Source: National Bibliography of Pakistan, 1947-1961"
```

```
) +\text{there}(\text{plot.title} = \text{element}\text{text}(\text{size} = 9))
```
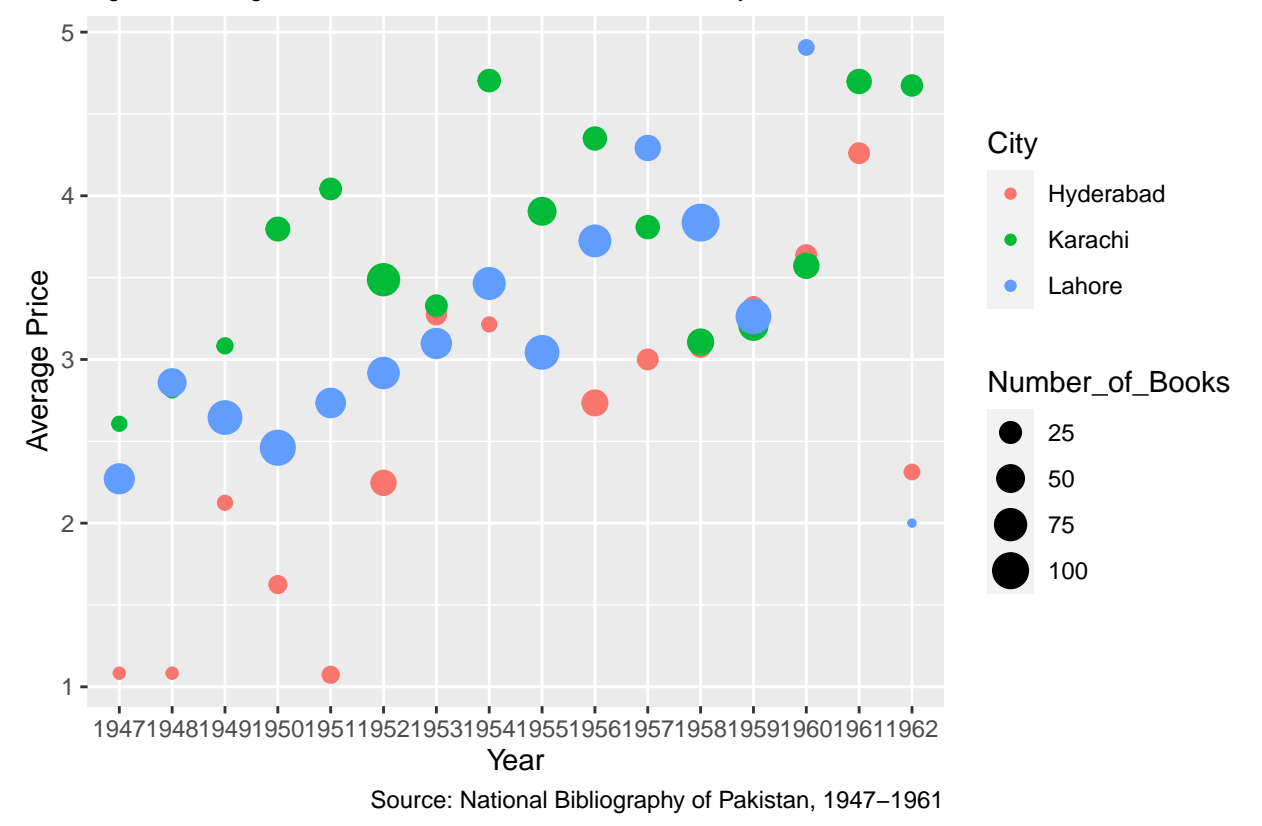

Figure 2. Average Price and Number of Books Published in Hyderabad, Karachi, and Lahore

## TABLE 1.

```
tibble(Variable = c("Price", "Page", "Year", "Urdu", "Fiction"), Obs=c("463","463","463"
  kable(
    caption = "Summary Statistics",
    col.names = c("Variable", "Obs","Mean","Std.Dev","Min","Max")
  )
```
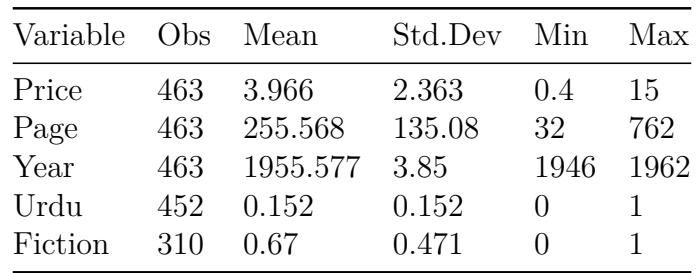

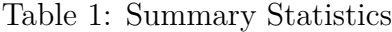

TABLE 2.

```
df sig \leftarrow df %>%
  filter(City=="Karachi") %>%
  mutate(Price = as.numeric(Price),Page= as.numeric(Page),
         Year=as.numeric(Year)) %>%
  filter(Year!="1869"&Year!="1930"&Year!="1968") %>%
  mutate(Fiction=ifelse(Category=="Urdu Fiction"|Category=="Fiction", "1", "0")) %>%
  mutate(Urdu=ifelse(Language=="U", "1", "0")) %>%
  mutate(Fiction = as.numeric(Fiction),Urdu= as.numeric(Urdu)) %>%
  select(Urdu, Fiction, Price, Page, Year) %>%
  na.omit()
```

```
within \leq plm(Price~Page+Urdu+Fiction, index = "Year", model = "within", data = df_sig)
```

```
huxreg(within) %>% set caption("Regression Table")
```

|                | (1)         |
|----------------|-------------|
| Page           | $0.014$ *** |
|                | (0.001)     |
| Urdu           | $-1.254$ *  |
|                | (0.526)     |
| Fiction        | $-0.447$ ** |
|                | (0.160)     |
| N              | 463         |
| R <sub>2</sub> | 0.590       |

Table 2: Regression Table

\*\*\*  $p < 0.001$ ; \*\*  $p < 0.01$ ; \*  $p < 0.05$ .